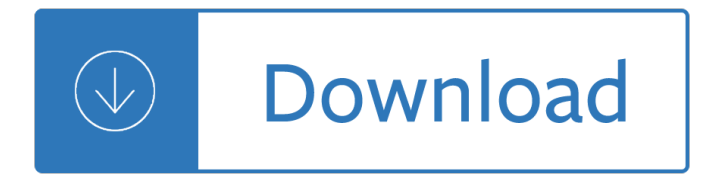

### **transparent things pdf**

Fig. 1a shows the typical components of a transparent TENG consisting of FTCEs and transparent triboelectric interlayers, which can function not only as a mechanical energy harvester for powering transducers but also as a single-electrode-based self-powered raindrop detector. Fig. 1b shows a schematic of the FTCE fabrication process.The printing voltage could be varied to change the shape of ...

### **Transparent-flexible-multimodal triboelectric**

In the field of optics, transparency (also called pellucidity or diaphaneity) is the physical property of allowing light to pass through the material without being scattered. On a macroscopic scale (one where the dimensions investigated are much larger than the wavelength of the photons in question), the photons can be said to follow Snell's Law. ...

### **Transparency and translucency - Wikipedia**

I have photographed an item in raw and edited in photoshop and saved it as a Jpeg. In PS elements 10 . It seems like the background is transparent how ever if i open the item in another program like word it does not have a transparent background.

### **How do I make the background transparent in JPeg | Adobe**

| NOVEMBER 2013 | WWW.usENix.ORg PAgE 7 The Night Watch be working fine, and then it tries to display a string that should say  $\hat{a} \in \text{ceHello world}, \hat{a} \in \text{but instead it prints } \hat{a} \in \text{ceHa[5]:3!} \hat{a} \in \text{or another}$ 

#### **The Night Watch - USENIX**

How to use Transparent API ( T-API or TAPI ) in OpenCV 3 to significantly speed up existing code. TAPI uses OpenCL under the hood.

## **OpenCV Transparent API | Learn OpenCV**

A partial list of products made from Petroleum (6000 items). One 42-gallon barrel of oil creates 19.4 gallons of gasoline. The rest (over half) is used to make things like: Although the major use of petroleum is as a fuel, (gasoline, jet fuel, heating oil),

## **A partial list of products made from Petroleum (6000 items)**

I'm trying to convert a PDF to a PNG image (at least the cover of one). I'm successfully extracting the first page of the PDF with pdftk. I'm using imagemagick to do the conversion: convert cover....

#### **image - Converting a PDF to PNG - Stack Overflow**

World's simplest online Portable Network Graphics transparency maker. Just import your PNG image in the editor on the left and you will instantly get a transparent PNG on the right.

## **Make PNG Transparent - Online PNG Tools**

It is disappointing but, MATLAB's default saveas and print commands cannot deal with transparent things very well. You'll have to save it with some background and then convert it either through imread/imwrite or some other tool.. There are some tools that might be helpful:

#### **image - Matlab: Save figure with transparent background**

A one-way mirror, also called two-way mirror (or one-way glass, half-silvered mirror, and semi-transparent mirror), is a reciprocal mirror that is reflective on one side and transparent at the other. The perception of one-way transmission is achieved when one side of the mirror is brightly lit and the other side is dark. This allows viewing from the side that is lightened but not by the ...

### **One-way mirror - Wikipedia**

Without seeing the file it is hard to say. You could try to export it as a psd file. But if you can post the file I can see if not if you can use the camera icon in the message composer to attach screenshots of you art and or layers panel expanded and the appearance panel also expanded that would be helpful.

### **[Locked] How do I get a transparent background | Adobe**

World's simplest online utility that replaces transparent color in PNGs. Free, quick, and powerful. Import PNG, replace transparent PNG sections.

### **Fill Transparent PNG Regions - Online PNG Tools**

The Data Foundation and Workiva have teamed up to publish Transparent State and Local Financial Reporting: The Case for an Open Data CAFR.. The report explores why state and local Comprehensive Annual Financial Reports (CAFR) should be submitted and published as open data. The paper summarizes the steps necessary to create an infrastructure for open data CAFRs, addresses potential objections ...

### **Transparent State and Local Financial Reporting: The Case**

1 Welcome to a world of beauty & enhanced even more with modern finishes and coatings. Like a breath of fresh spring air, cedar shake and shingle sidewall products

### **Finishes and Coatings5 - Cedar Shake and Shingle Bureau**

Federal Reserve Board. The Board of Governors--located in Washington, D.C.--is the governing body of the Federal Reserve System. It is run by seven members, or "governors," who are nominated by the President of the United States and confirmed in their positions by the U.S. Senate.

#### **Federal Reserve Board - Federal Reserve Board**

Overview. PDF documents are beautiful things, but that beauty is often only skin deep. Inside, they might have any number of structures that are difficult to understand and exasperating to get at. The PDF reference specification (ISO 32000-1) provides rules, but it is programmers who follow them, and they, like all programmers, are a creative bunch.. That means that in the end, a beautiful PDF ...

#### **Manipulate PDFs with Python - ReachTim**

It's no secret that PDF software creates documents with a smaller file size than any of the large word processors on the market, even when the content is identical. Yet even though PDFs do consume less space than the alternatives, there are still cases in which you need to scale back a document created with PDF software due to the number of bytes the file takes up.

## **Optimizing PDF Documents for File Size | Foxit Blog**

Saturday Night Live recently featured a sketch poking fun at Millennials. It opens with a young woman frantically texting on her iPhone, approaching her boss and asking for a promotion. The boss ...

## **What Do Millennials Really Want at Work? The Same Things**

Effective Focus Group Questions. The focus of this module is on preparing effective focus group questions that will result in valuable data. Learning Objectives:

#### **Effective Focus Group Questions - Center for Innovation in**

The New York Stock Exchange has been at the center of capitalism for over two centuries. While the world has changed dramatically during that time, our core mission has remained the same: to help great entrepreneurs raise capital so they can continue to innovate, inspire and shape the future, and in doing so,

help the world become a better place by improving the overall quality of life.

### **New York Stock Exchange | The Entrepreneur's Roadmap**

Vector 7 The Four Purposes of Assessment By Peter Liljedahl Peter Liljedahl an associate professor in the faculty of education at Simon Fraser University.

### **The Four Purposes of Assessment - Peter Liljedahl**

PRINCIPLES g. Do everything in your power to help others also be open-minded. h. Use evidence-based decision-making tools. i. Know when it's best to stop fighting and have faith in your

### **Principles by Ray Dalio - Summary**

Improving the Health Records Request Process for Patients Insights from User Experience Research The Office of the National Coordinator for Health Information Technology

### **Improving the Health Records Request Process for Patients**

return to updates From Theosophy to the Beat Generation or How even the Occult was Disguised by Miles Mathis Caveat and disclaimer: this is an opinion piece, based on my own personal research. I follow what looks to me

### **return to updates From Theosophy to the Beat Generation**

Since the process is more transparent, studying, analyzing, and understanding it becomes painless. There will be no need for lengthy documents and records for every department and work station in your organization or company since it will all be conceptualized in one page.

### **11+ Workflow Chart Examples – PDF**

8 Uber plans to test in ving cars by 2020 Successful landing of Falcon 9 in 2017 The Future of Aviation Going even further, aviation has developed much further than we ever

## **Blockchain for Airline Passengers Safety - Aeron**

August 2016 Guidelines for Procurement of Goods, Works and associated Services in Financial Cooperation with Partner Countries Financial Cooperation

#### **Guidelines for Procurement - KfW Entwicklungsbank**

Tutorial Using the Image Class The most important class in the Python Imaging Library is the Image class, defined in the module with the same name. You can create instances of this class in several ways; either

#### **Python Imaging Library Overview**

Compensation, communication, and company culture are intrinsically linked. With PayScale  $\hat{\mathbf{z}}^{\text{TM}}$ s cloud compensation management software, employers have their finger on the pulse of their talent ...

#### **Compensation Management Software - PayScale HR**

SimpleLinkâ"¢ crystal-less wireless MCU based on TI BAW technologyâ€" 2 February 2019 at the heart of IoT evolution Introduction Wireless technologies are the backbone of our rapidly evolving, connected world.

## **SimpleLink Crystal-Less Wireless MCU based on TI BAW**

© Elena Aguilar, The Art of Coaching: Effective Strategies for School Transformation. Jossey-Bass, 2013. ! Lens%of%Inquiry,%Adult%Learning,%ChangeManagement,%Systems ...

## **The Art of Coaching: Effective Strategies for School**

Home Wood Heating Advisory Season runs October 1 st through May 31 st LRAPA issues daily HWH advisories during this season. It means that everyday at 2 PM, an advisory will be issued for wood burning and will go into effect from 4 PM for 24 hours.

# **Home Wood Heating Advisory | Lane Regional Air Protection**

5 Chapter 1 Introduction This Report has been prepared by the Task Force on Commodity Futures Markets (Task Force)1 of the International Organization of Securities Commissions (IOSCO). The Report responds to the request by the G202 at its November 2010 summit in Seoul, Korea for further work on regulation and supervision of commodity derivatives markets.3

# **Principles for the Regulation and Supervision of Commodity**

Capacitive Sensors 1 Capacitive Sensors copyright 6-26-00 L. K. Baxter revised 7-20-00 1 Introduction Capacitive sensors can directly sense a variety of things $\hat{a} \in \hat{m}$  motion, chemical composition, electric

### **Capacitive Sensors - capsense.com**

Create Your Own Logo 100% Free, Make & Save Unlimited Logos via our 1# Free Logo Maker, Symbol designer, Social Media & Business Brand Creator.

## **Free Logo Maker | Create your own Logo & 100% Free! | MLOF**

1 Biology Standards of Learning for Virginia Public Schools – January 2010 Introduction The Science Standards of Learning for Virginia Public Schools identify academic content for essential components of the science curriculum at different grade levels.

## **Biology Standards of Learning for Virginia Public Schools**

7 Reasons Insurance Defense Lawyers Hate 30(b)(6) Depositions in Trucking Cases . Ken Shigley. 1. Atlanta . One of the most powerful tools available to plaintiffs  $\hat{\alpha} \in \mathbb{N}$  lawyers in truck crash cases in the 30(b)(6)

## **7 Reasons Insurance Defense Lawyers Hate 30(b)(6**

HEALTH INSURANCE REVIEW & ASSESSMENT SERVICE 06 / 07 Infrastructure Management •Healthcare resources management : Collects information about providers' workforce, facility, and equipment which is required for the review and assessment of any covered benefits claimed to HIRA.

Polymer science and technology joel r fried solution manual What if armageddon Keys to the cestode parasite of vertebrates Electrical engineering concepts and applications zekavat solutions manual Angels watching over us Beginner guitar songbook Spiral indigo lounge 3 zara cox Cemetery of mind Honda hs928 service manual Ship automation for marine engineers and etos Mastering the usmle step 2 cs 3rd edition Sound and glory the incredible story of bill haley the father of rocknroll and the music that shook the world Opel astra f user manual Wilbur smith omnibus the dark of the sun and the sunbird Spectrometric identification of organic compounds solution manual Technology of machine tools 7th edition Happiness by design change what you do not how think paul dolan Structural dynamics theory and applications Christopher dougherty introduction to econometrics solutions The ethics of voting jason brennan Five against venus Dk eyewitness top 10 travel guide corfu the ionian islands Mp45 workout nutrition Take a breath 1 jaimie roberts On the night you were born The star zoo Modern soccer coaching technical Separation process engineering 2nd edition solutions manual wankat How life works andrew matthews Toyota 15z forklift manual Gomella neonatology 8th edition free download Broomwade air compressor manual Thenewrecruitandymcnab Spaces of social exclusion Chupi le tiene miedo a la tormenta Mercedes a class w168 manual Elegant boudoir photography Chopra multiple choice questions supply chain management Reviewoforthopaedics6e Trs 80 data file programming Educational assessment a practical introduction 1st edition By chris solarski drawing basics and video game art classic Detroit 60 series engine rebuild manual

Enlaquietuddesupresenciaunainvitacinafortalecersuvidadevocionalcondiosspanisheditio Astm table 54b excel Code of federal regulations title 21 parts 1300 end food Holt literature language arts second course answers 2009 ford fusion user manual Motomed viva 2 service manual Introductory econometrics a modern approach solution manual 2003chevysilverado1500hdquadrasteer Death must die based on the diaries of atmananda Criminalistics an introduction to forensic science by richard saferstein Fundamentals of momentum heat and mass transfer welty solutions manual Realidades 3 capitulo 3 practice workbook 3 2 Some said it thundered a personal encounter with the kansas Socrates meets sartre the father of philosophy cross examines the founder of existentialism Heart at fires center the life and music of bernard herrmann Singer sergemate 4350d manual